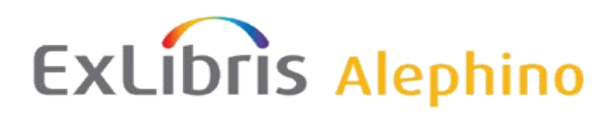

[Demo](http://aspi00.exl.de/) / [Dokumentation](http://aspi00.exl.de/finddoc) / [Training](http://aspi00.exl.de/training)

# **Alephino 5.0 Service Pack 3**

*Autor: Frank Bieber Datum: 17.07.2017*

# *Änderungen in Alephino Programmen und Generierungstabellen*

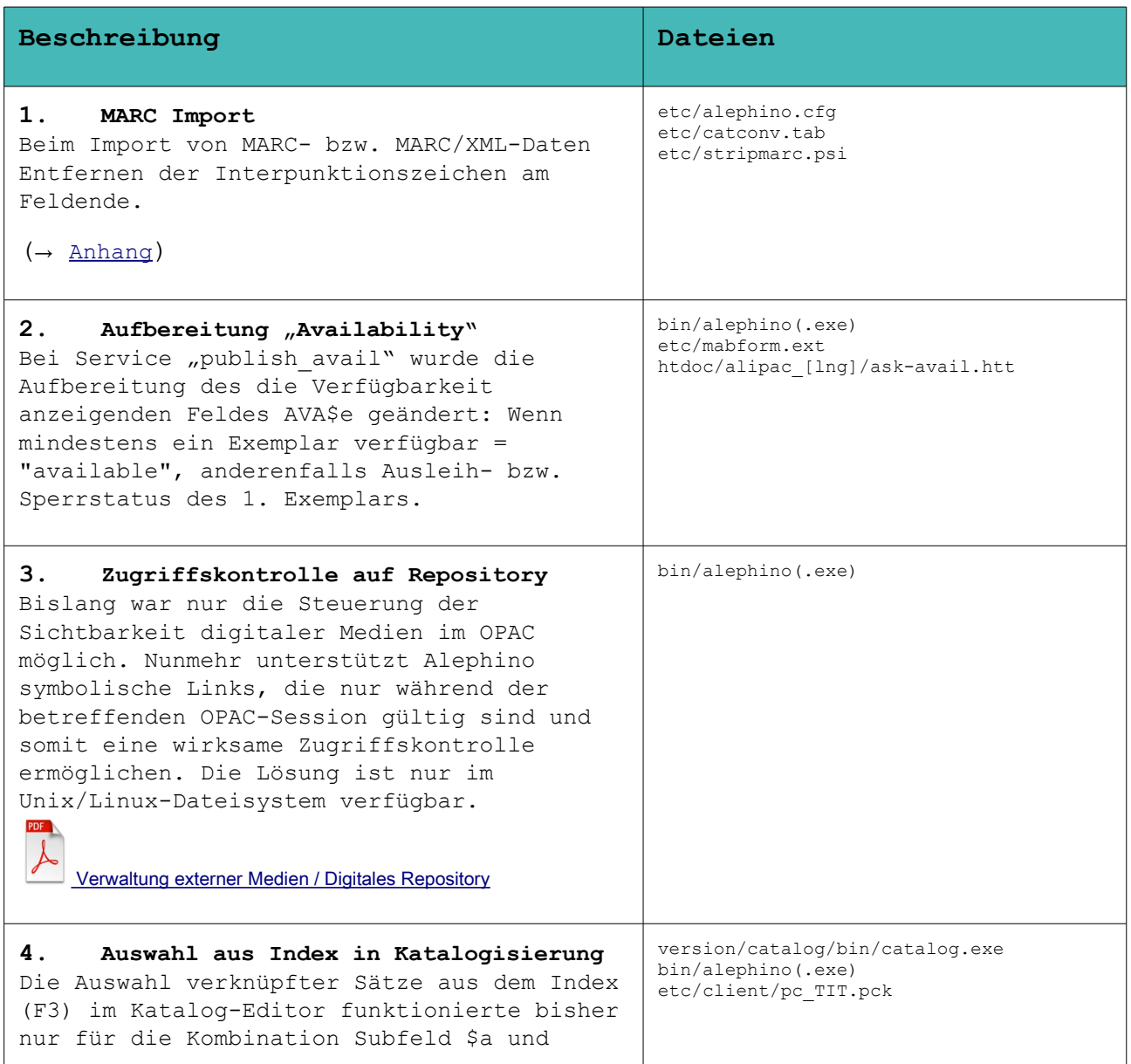

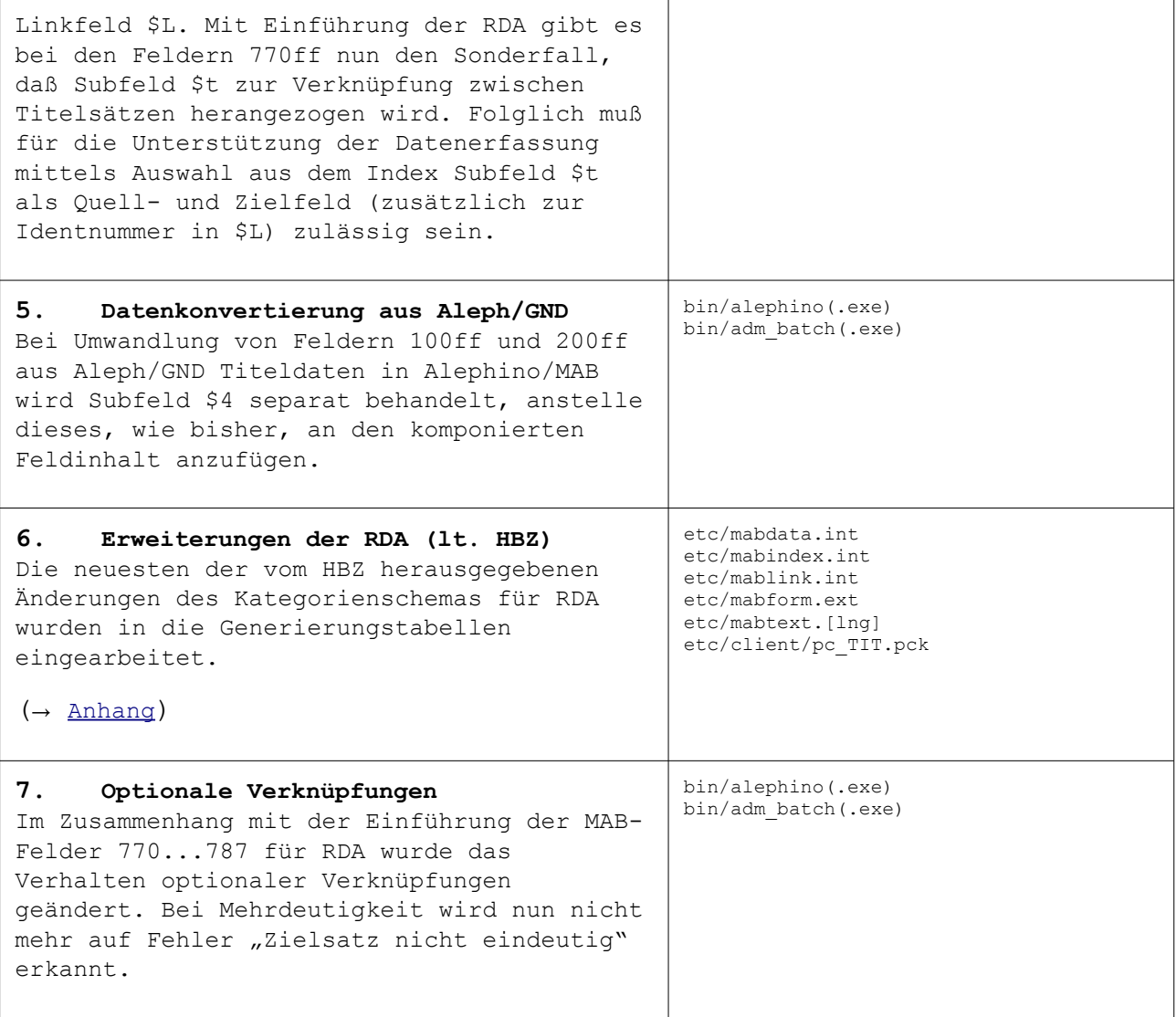

# *Allgemeine Bemerkungen zum Verfahren der Service Packs*

Alephino Service Packs sind stets kumulierend. Alle in früheren Service Packs einer Alephino-Version enthaltenen Korrekturen sind im aktuellen Service Pack gleichfalls enthalten.

Hingegen bezieht sich die Dokumentation eines Service Pack nur auf die neuerlichen, d.h. seit dem letzten Service Pack erfolgten Änderungen. Haben Sie frühere Service Packs nicht installiert, benötigen Sie zu deren Installation ggfs. die zugehörige Dokumentation.

Zugleich mit dem Erscheinen eines Service Pack werden die kompletten Alephino-Installationsquellen aktualisiert. Anwender, die Ihre Alephino-Kopie erst nach Erscheinen eines bestimmten Service Pack von unseren Servern geladen und installiert haben, benötigen das Service Pack nicht.

## *Installation:*

1) Beenden Sie alle Alephino-Dienste auf dem Server.

2) Entpacken Sie das Service-Pack in das Verzeichnis Ihres Alephino-Servers, wobei vorhandene Dateien überschrieben werden. Achten Sie daher darauf, daß dies Ersetzen bzw. Überschreiben mit dem aktuellen Benutzer möglich ist.

3) Falls das Service-Pack Updates des GUI enthält, führen Sie bitte den "Version-Check" durch.

4) Nur für Unix/Linux: Kontrollieren bzw. Setzen Sie Owner- und Ausführungsrechte für ersetzte ausführbare Programme im Unterverzeichnis bin. Achten Sie insbesondere auf das SETUID-Bit.

# *Hinweise:*

Wir gehen davon aus, daß neben ausführbaren Programmen auch die der Steuerung von Indexierung und Recherche dienenden sog. Translate-Tabellen vom Anwender i.d.R. nicht modifiziert, und daher problemlos durch die im Service Pack enthaltenen korrigierten Versionen ersetzt werden können.

Weitere Dateien, die Korrekturen sowie für die Nutzung neuer Programmfunktionen benötigte Änderungen, jedoch potentiell zugleich anwenderspezifische Anpassungen enthalten, liefern wir in separaten Verzeichnissen "**opt\_etc**" bzw. **"opt\_htdoc"** mit.

#### **Bitte prüfen Sie bzw. überzeugen Sie sich, ob:**

 die mit diesen Dateien verbundenen Funktionen für Ihre Bibliothek von Interesse sind. Generell besteht keine Notwendigkeit, alle dokumentierten Änderungen zu übernehmen.

 eine oder mehrere der betroffenen Dateien von Ihnen speziell angepaßt wurden, also Änderungen gegenüber dem von Ex Libris gelieferten Grundzustand enthalten. Ist dies nicht der Fall, können Dateien aus "opt etc" bzw. **"opt\_htdoc"** unmittelbar nach **"etc"** bzw. **"htdoc"** kopiert werden. Anderenfalls sind die im Folgenden dokumentierten Änderungen manuell einzupflegen.

Aufgrund des Umfangs der von Ihnen vorgenommenen Anpassungen gilt es zunächst zu entscheiden, ob hierbei unsere oder Ihre Dateien zugrundegelegt werden.

Zur Unterstützung des Abgleichs individuell geänderter Dateien mit deren Originalen liefern wir die vor Erscheinen des Service Pack gültigen Dateien im Verzeichnis "dist etc" mit.

# *Anhang - Änderungen im Detail*

## <span id="page-4-0"></span>*Entfernen MARC-Interpunktion bei Import in MAB/Alephino*

#### **1. etc/alephino.cfg**

(MARC21) File = TIT  $Type = MARC21$ ConvIn = ../etc/marc\_alephino ConvOut = ../etc/alephino marc TranslIn = marctoext TranslOut = exttomarc  $Generic = Y$ **PSIIN = ../etc/stripmarc.psi** (XMARC21) File = TIT Type = XMARC21 ConvIn = ../etc/marc\_alephino ConvOut = ../etc/alephino marc Generic = Y **PSIIN = ../etc/stripmarc.psi**

#### **2. etc/catconv.tab**

\*------------------------------------------------------- \* MARC21 \*------------------------------------------------------- \* MARC21 Titeldaten (Charset MARC-8) MRCTITISOMRC,TYPE=MARC21,TAB=../etc/marc\_alephino,TRANS=MARCTOEXT,HEAD=331**,PSI=../etc/stripmarc.psi** \* MARC21 Titeldaten (Charset UTF-8) MRCTITISOUTF,TYPE=MARC21,TAB=../etc/marc\_alephino,HEAD=331**,PSI=../etc/stripmarc.psi** \* MARC/XML Titeldaten (Charset UTF-8) MRCTITXMLUTF,TYPE=XMARC21,TAB=../etc/marc\_alephino,HEAD=331,XSLT=marcxml**,PSI=../etc/stripmarc.psi**

## <span id="page-5-0"></span>*Änderungen für RDA im Detail*

## *Neu einzufügende Zeilen sind rot markiert:*

Der Eintrag "HBZ-Kunden schon erledigt" bezieht sich auf HBZ-Verbundteilnehmer, die im Dezember diese Änderungen schon vorab vorgenommen haben.

#### ../etc/mabdata.int

Titel-Titel

\*

Unter FILE=102 hinzufügen:

### FILE=103,TYPE=LIST,INDEXLEN=4

im Abschnitt (tit) an entsprechender Stelle einfügen:

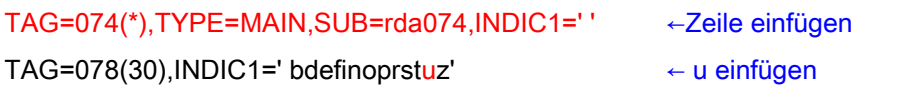

\*\*\* RDA-Verknuepfungsfelder parallel \*\*\* ←ganzen Abschnitt neu einfügen: TAG=770(\*),TYPE=MAIN,SUB=rda77X,INDIC1=' a' TAG=772(\*),TYPE=MAIN,SUB=rda77X,INDIC1=' a' TAG=775(\*),TYPE=MAIN,SUB=rda77X,INDIC1=' a' TAG=776(\*),TYPE=MAIN,SUB=rda77X,INDIC1=' a' TAG=777(\*),TYPE=MAIN,SUB=rda77X,INDIC1=' a' TAG=780(\*),TYPE=MAIN,SUB=rda77X,INDIC1=' a' TAG=785(\*),TYPE=MAIN,SUB=rda77X,INDIC1=' a' TAG=787(\*),TYPE=MAIN,SUB=rda77X,INDIC1=' a'

unten an Datei neu anfügen:

(rda074) TAG=a TAG=q TAG=2  $\star$ (rda77X) TAG=a TAG=b TAG=c TAG=d TAG=g(\*) TAG=h

TAG=i(\*) TAG=k(\*) TAG=m TAG=n(\*) TAG=o(\*) TAG=r(\*) TAG=s TAG=t TAG=u TAG=x TAG=y  $TAG=z(*)$ TAG=4(\*) TAG=8(\*) TAG=9 TAG=A TAG=L,TYPE=IDNR  $\star$ (subaq) (HBZ-Kunden schon erledigt) TAG=a TAG=q

TAG=2

im Abschnitt (suba1L) neu einfügen:

(suba1L) (HBZ-Kunden schon erledigt) TAG=aTAG=1 TAG=l ←neu TAG=H ←neu TAG=V ←neu TAG=L,TYPE=IDNR

im Abschnitt (rda649) neu einfügen:

(rda649) TAG=a

TAG=b

TAG=c

TAG=d

TAG=e

TAG=f

# $TAG=g(*)$

TAG=h TAG=i(\*)  $TAG=k(*)$ TAG=m(\*) TAG=n(\*)  $TAG=o(*)$  $TAG=r<sup>*</sup>$  $TAG=s(*)$ TAG=t TAG=u TAG=x TAG=y  $TAG=z(*)$ TAG=Z TAG=4 TAG=6 TAG=8(\*) TAG=9 TAG=L,TYPE=IDNR

### ../etc/mablink.int

#### im Abschnitt (titlink) unter LINK=21:

\*\*\* RDA Paralleltitel \*\*\*

LINK=22,FILE=11,LIST=103,REFTAG=331,DESTREC=OPT,LINKTAG=titlink22,PUBLISH=Y

#### unten an Datei neu anfügen:

(titlink22) LINKTAG=770\$L,SOURCE=770\$t,BACK=772\$L LINKTAG=772\$L,SOURCE=772\$t,BACK=770\$L LINKTAG=775\$L,SOURCE=775\$t,BACK=775\$L LINKTAG=776\$L,SOURCE=776\$t,BACK=776\$L LINKTAG=777\$L,SOURCE=777\$t,BACK=777\$L LINKTAG=780\$L,SOURCE=780\$t,BACK=785\$L LINKTAG=785\$L,SOURCE=785\$t,BACK=780\$L LINKTAG=787\$L,SOURCE=787\$t,BACK=787\$L

#### ../etc/mabform.ext

in den Abschnitten (titfull) und (titwww) an entsprechender Stelle einfügen:

TAG=074,NAME=011074 (HBZ-Kunden schon erledigt)

Im Bereich (titfull) und (titwww)

### \*\*\* RDA-Verknüpfungskategorien

TAG=770,NAME=011770,LINK=22,INFO='ALI\_LINK,,770\$L',SUB=rdafus TAG=772,NAME=011772,LINK=22,INFO='ALI\_LINK,,772\$L',SUB=rdafus TAG=775,NAME=011775,LINK=22,INFO='ALI\_LINK,,775\$L',SUB=rdafus TAG=776,NAME=011776,LINK=22,INFO='ALI\_LINK,,776\$L',SUB=rdafus TAG=777,NAME=011777,LINK=22,INFO='ALI\_LINK,,777\$L',SUB=rdafus TAG=780,NAME=011780,LINK=22,INFO='ALI\_LINK,,780\$L',SUB=rdafus TAG=785,NAME=011785,LINK=22,INFO='ALI\_LINK,,785\$L',SUB=rdafus TAG=787,NAME=011787,LINK=22,INFO='ALI\_LINK,,787\$L',SUB=rdafus

## neue Abschnitte anfügen:

(rdafus) TAG=\$i,AFTER=': ' TAG=\$n,AFTER=': ' TAG=000,FORM=rdafus9 \* (rdafus9) TAG=\$L,LINK=22,FORM=77Xallg TAG=\$t,LOG=X TAG=\$a,LOG=X  $\star$ (77Xallg) TAG=331

#### ../etc/mabtext.ger

an entsprechender Stelle im Abschnitt (Tags) einfügen:

- 011074 = Kennzeichen der Fachinformationsdienste (HBZ-Kunden schon erledigt)
- 011770 = Beilage
- 011772 = Übergeord. Einh. d. Beilage
- 011775 = Ang./Link andere Ausg. bei ident. phys. Form
- 011776 = Ang./Link andere Ausg. bei untersch. phys. Form
- 011777 = Erschienen mit
- 011780 = Vorgänger
- 011785 = Nachfolger
- 011787 = Ang./Link zu in sonst. Bez. stehender Ress.

#### ../etc/mabtext.eng

- 011770 = Supplement/Special Issue Entry
- 011772 = Supplement Parent Entry
- 011775 = Other Edition Entry
- 011776 = Additional Physical Form Entry
- 011777 = Issued With Entry
- 011780 = Preceding Entry
- 011785 = Succeeding Entry
- 011787 = Other Relationship Entry

#### ../etc/mabtext.fre

- 011770 = Liaison au supplément/numéro spécial
- 011772 = Liaison à la notice-mère/supplément
- 011775 = Liaison à une autre édition
- 011776 = Liaison au document d'une autre forme physique
- 011777 = Liaison au document « Publié avec »
- 011780 = Liaison au document prédécesseur
- 011785 = Liaison au document successeur
- 011787 = Liaison non spécifique au document

#### ../etc/marc\_alephino.TIT

Die vorherigen Zuordnungen der Kategorien 770-787 müssen gelöscht werden. Stattdessen sind die neuen Zuordnungen so einzutragen (Beachten Sie, daß in dieser Datei Tabulatoren zwischen den Spalten gesetzt werden müssen, keine Blanks):

#### Löschen von:

\* Supplement/Special Issue Entry 770.1\$a 529.1/\_\$a bis ... 787.5\$t 534.5/\_\$a cnv\_update

Neu: 770 770 772 772

- 775 775 776 776 777 777 780 780 785 785
- 787 787

Die nachfolgenden Änderungen sind in folgenden Dateien nachzutragen. Beachten Sie bitte, daß in dieser Datei Tabulatoren zwischen den Spalten gesetzt werden müssen, keine Blanks:

../etc/

gnd\_alephino.TIT gndlink\_alephino.TIT gndmab\_alephino.TIT mab\_alephino.TIT swb\_alephino.TIT bvb\_alephino.TIT aleph\_alephino.TIT aleph\_marc.TIT

#### Neu:

Immer an entsprechender Stelle einfügen:

Bei den 3 nachfolgend aufgeführten Dateien müssen 4 Zeilen nachgetragen werden. Bitte beachten Sie hier, daß zwischen den beiden Spalten Tabulatoren gesetzt werden müssen, keine Blanks.

### ../etc/gnd\_alephino.TIT

074 074 (HBZ-Kunden schon erledigt) 078s\$a 078s (HBZ-Kunden schon erledigt) 078s\$b 078s (HBZ-Kunden schon erledigt) 078s\$c 078s (HBZ-Kunden schon erledigt)

## ../etc/gndlink\_alephino.TIT

074 074 (HBZ-Kunden schon erledigt) 078s\$a 078s (HBZ-Kunden schon erledigt) 078s\$b 078s (HBZ-Kunden schon erledigt) 078s\$c 078s (HBZ-Kunden schon erledigt)

### ../etc/gndmab\_alephino.TIT

074 074 (HBZ-Kunden schon erledigt) 078s\$a 078s (HBZ-Kunden schon erledigt) 078s\$b 078s (HBZ-Kunden schon erledigt) 078s\$c 078s (HBZ-Kunden schon erledigt)

Die Änderungen in der Datei ../etc/client/pc\_TIT.pck werden nicht im Detail dokumentiert, da diese zu zahlreich sind.